**Architektura oprogramowania bez tajemnic : wykorzystaj jezyk C++ do tworzenia wydajnej aplikacji i systemów / Adrian Ostrowski, Piotr Gaczkowski. – Gliwice, copyright © 2022** 

Spis treści

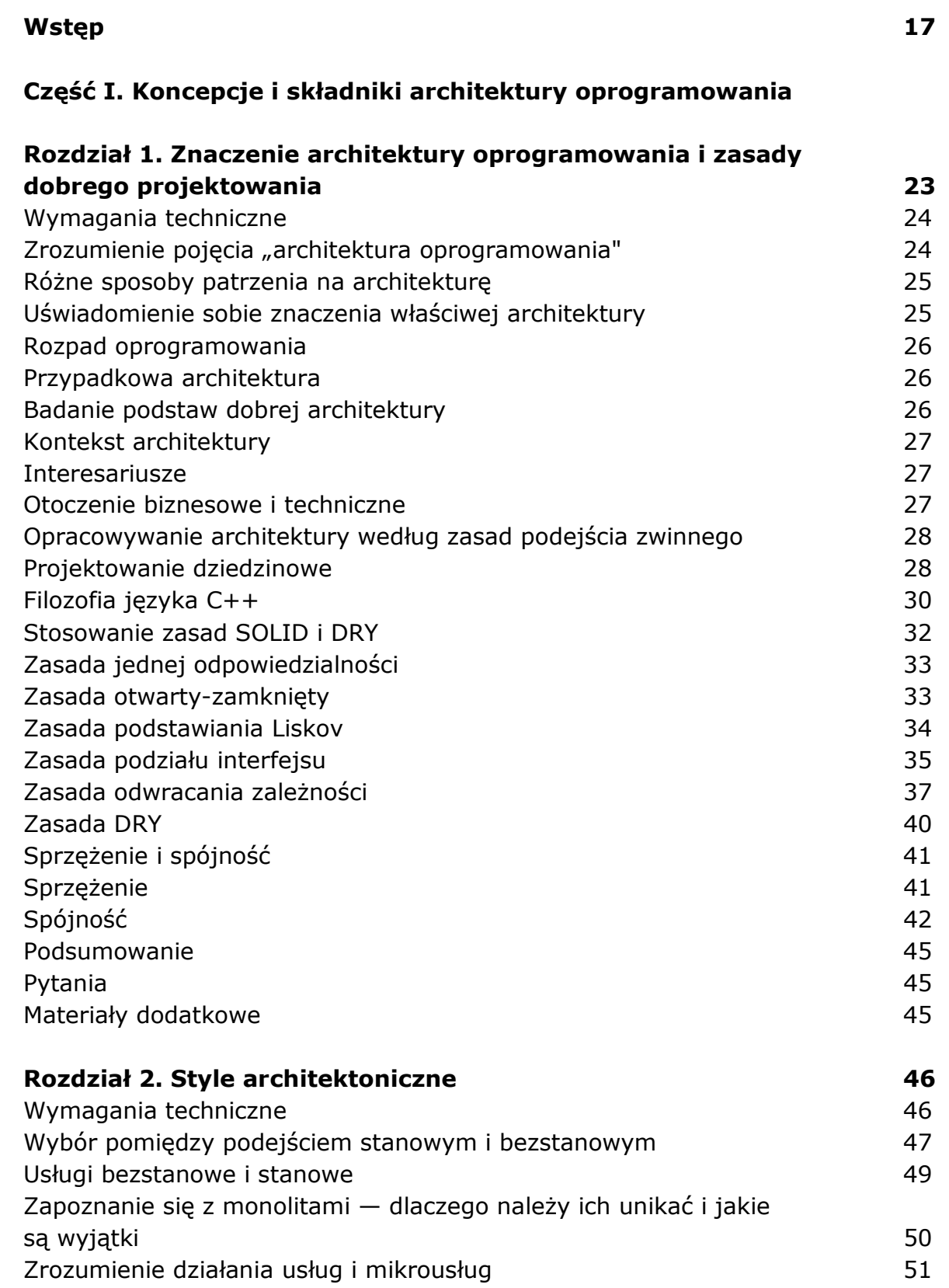

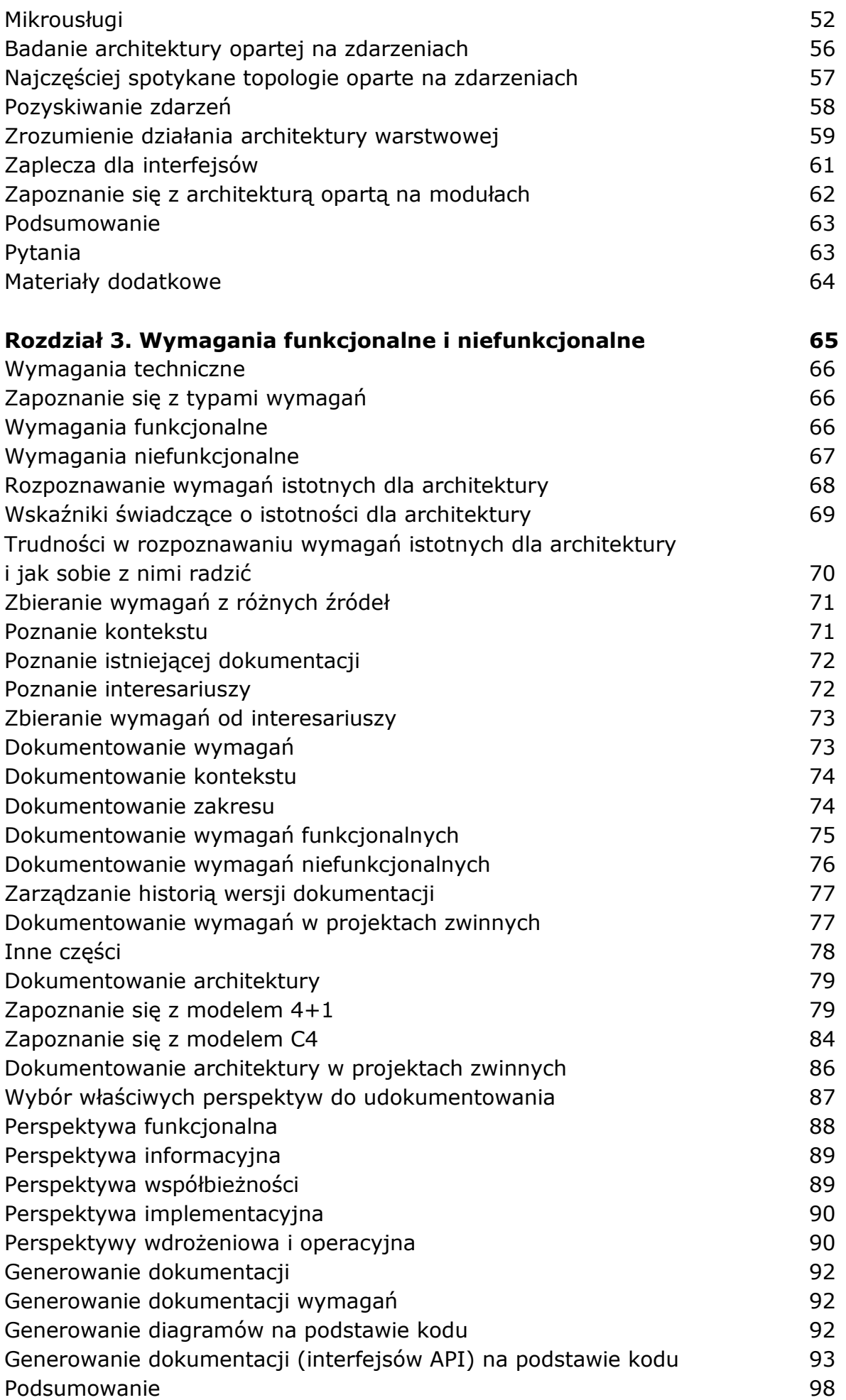

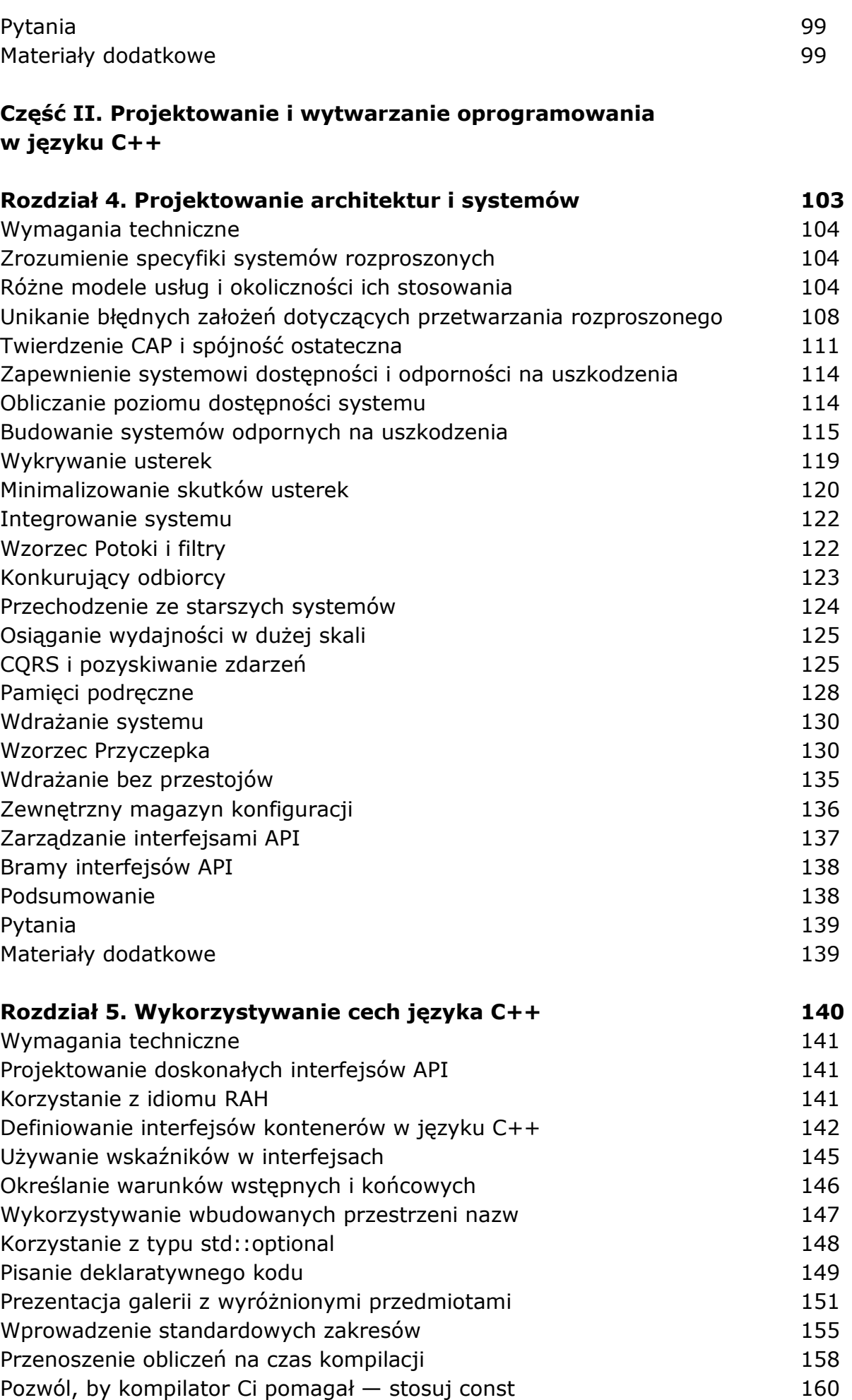

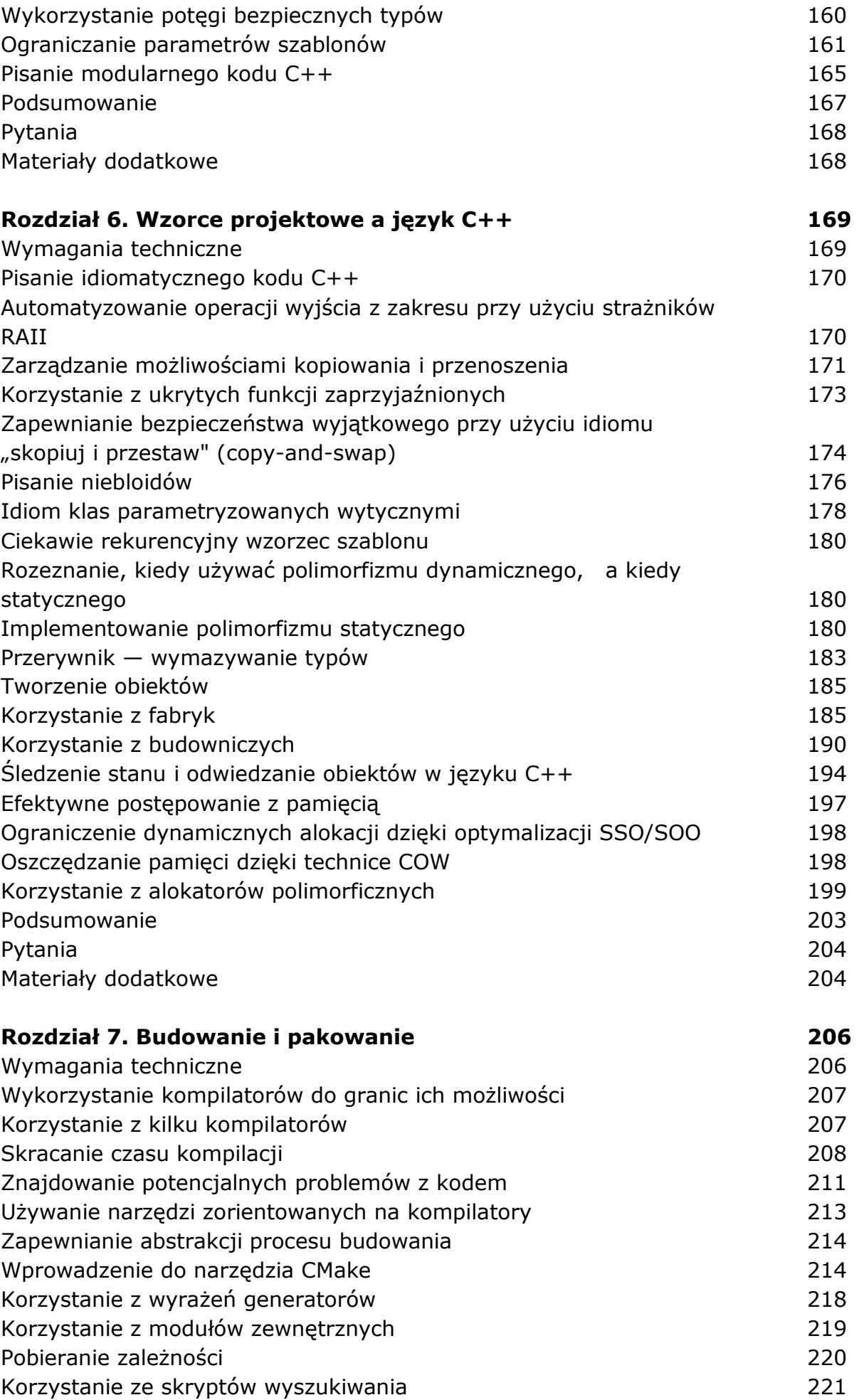

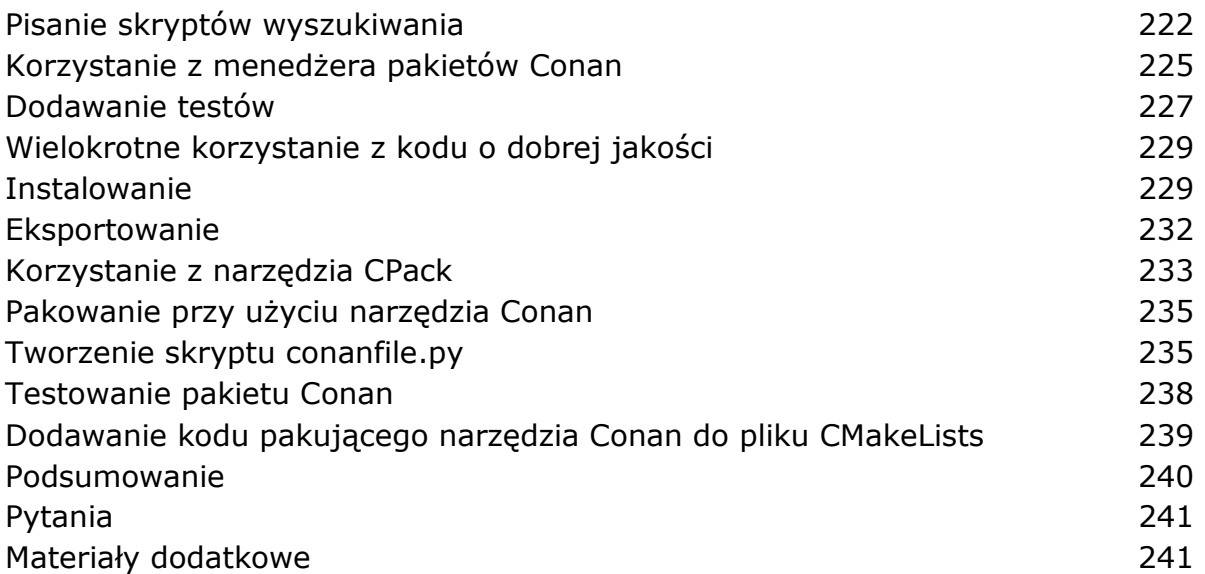

## **Część III. Architektoniczne atrybuty jakościowe**

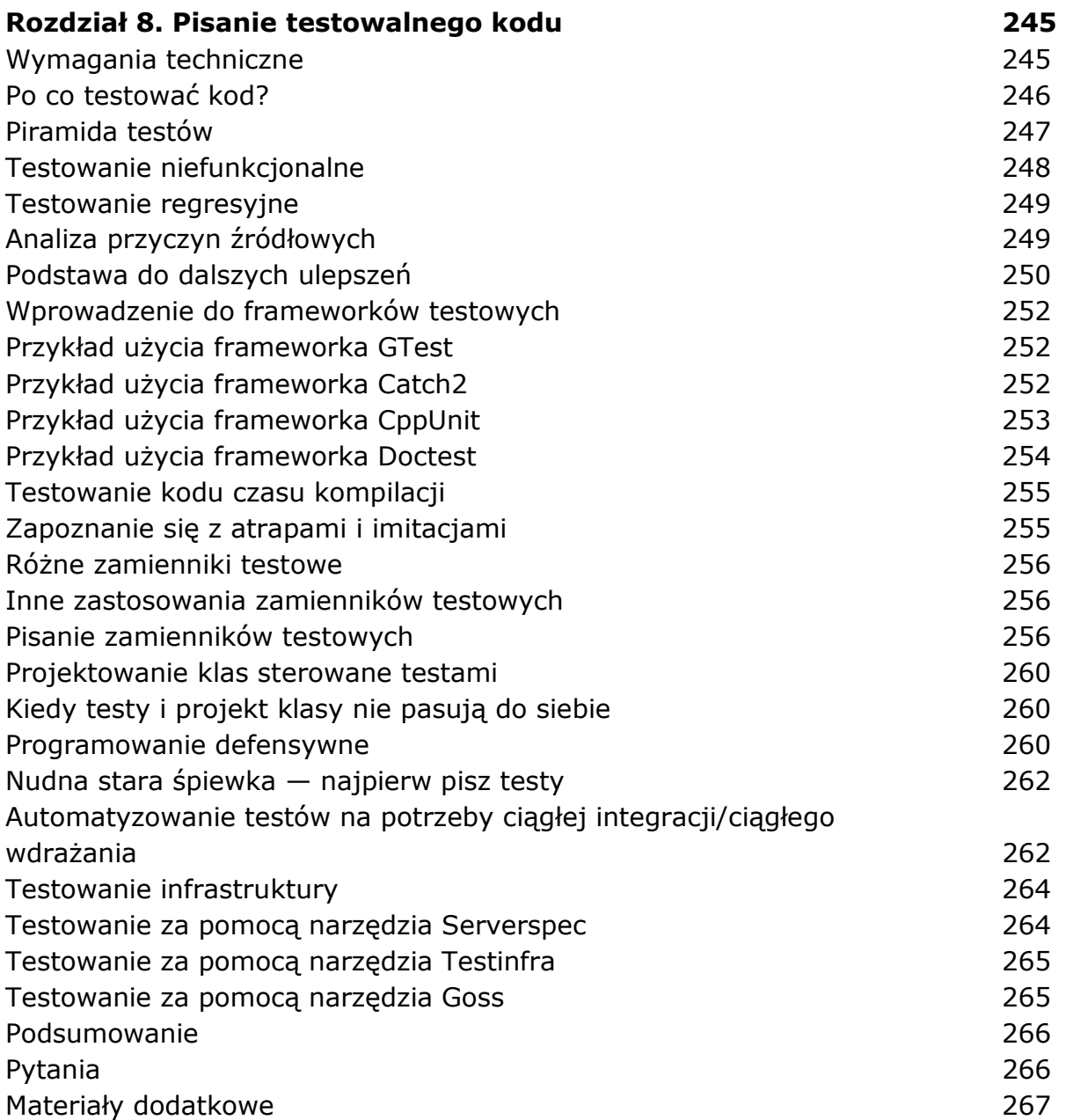

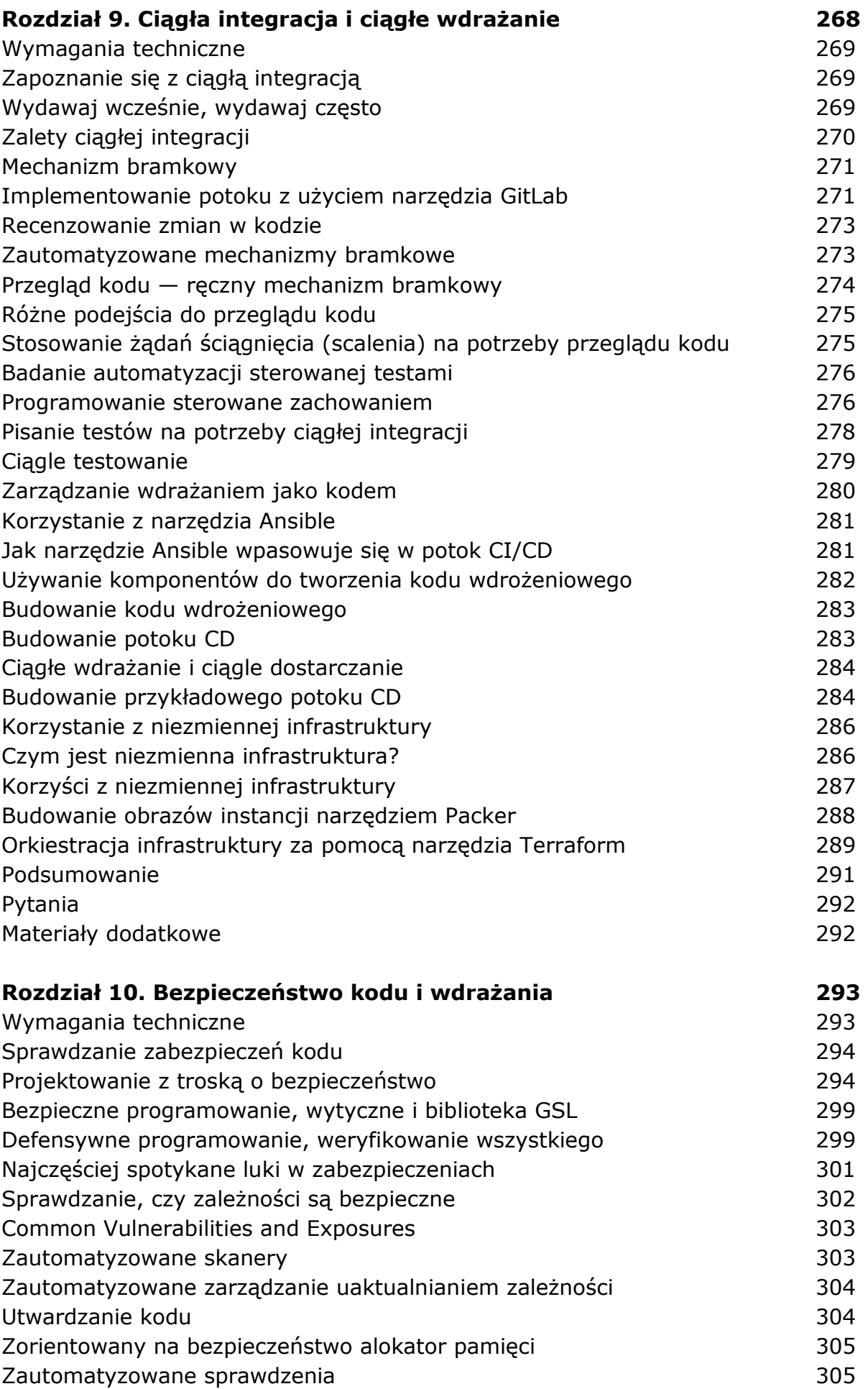

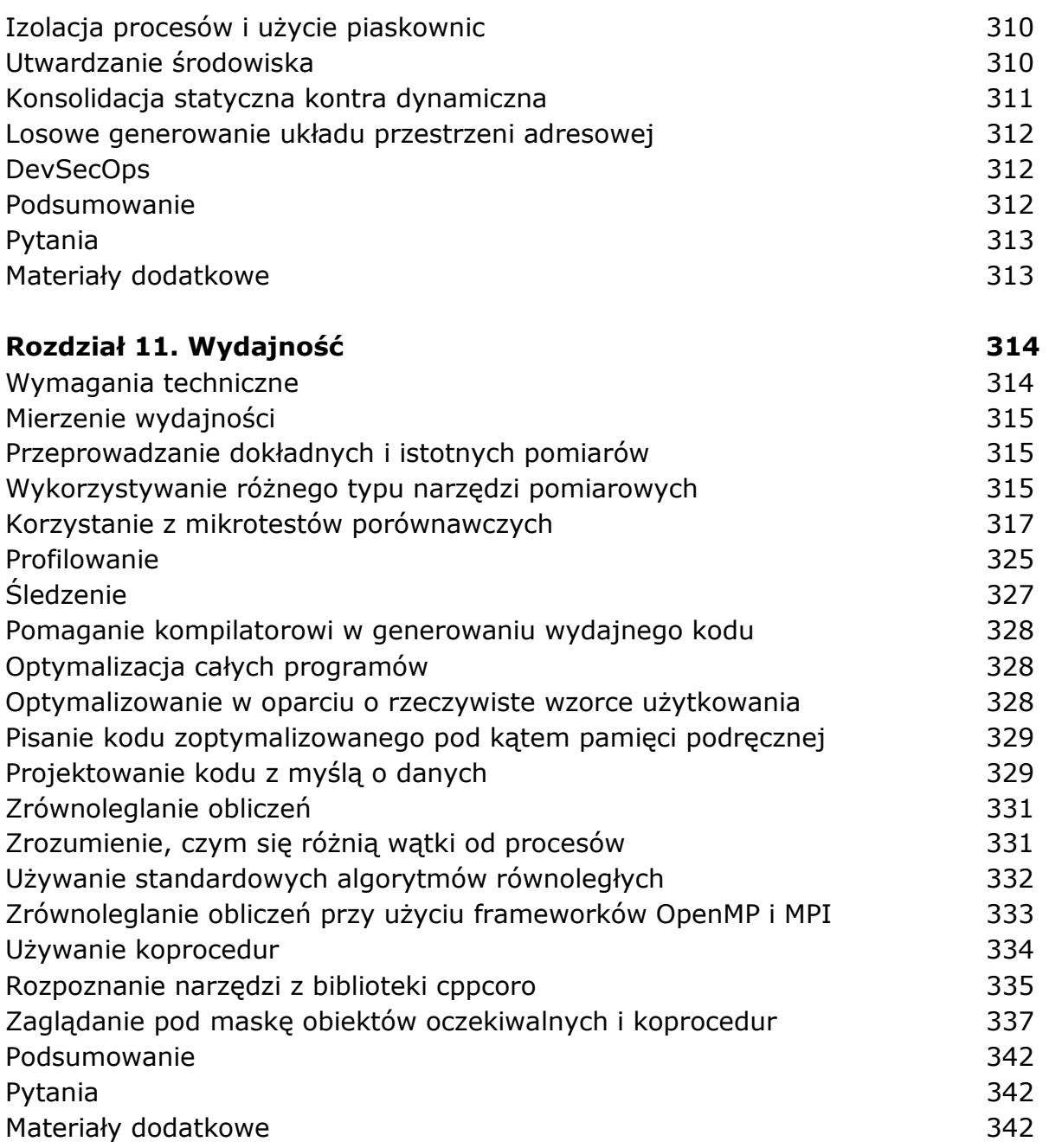

## **Część IV. Zasady projektowania natywnego dla chmury**

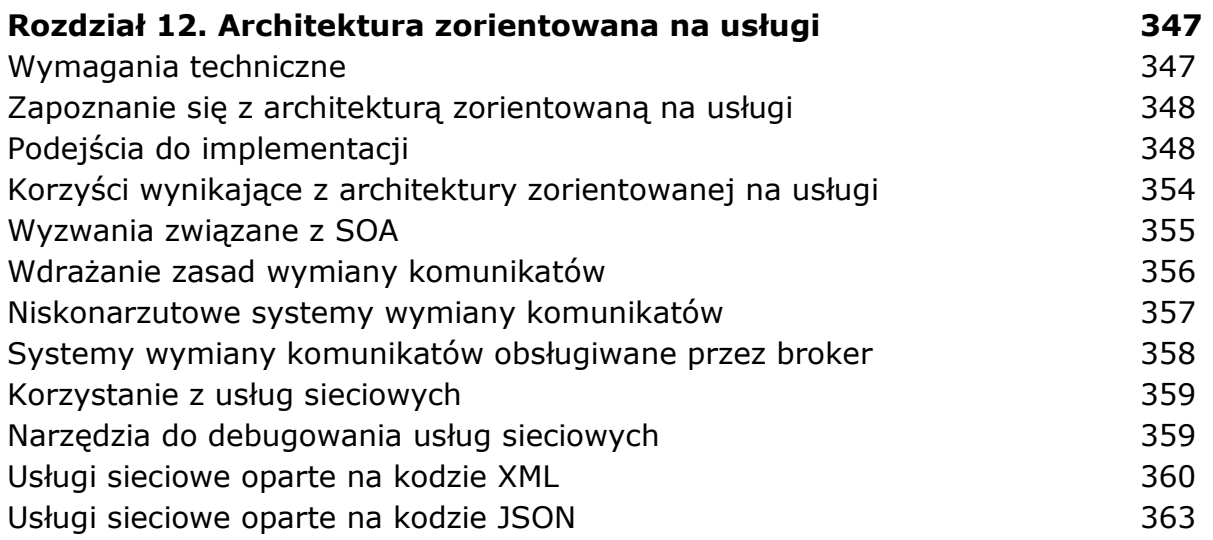

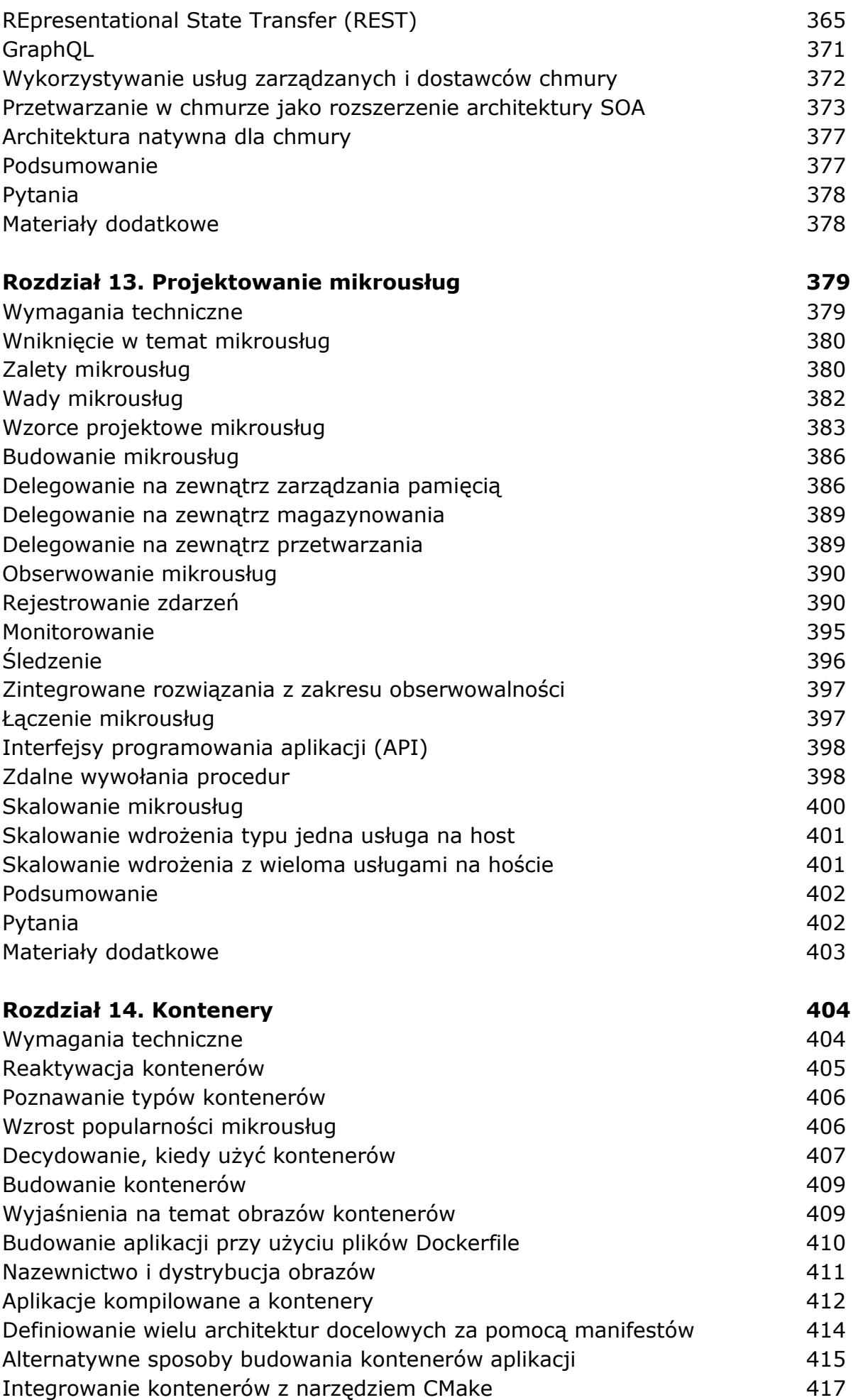

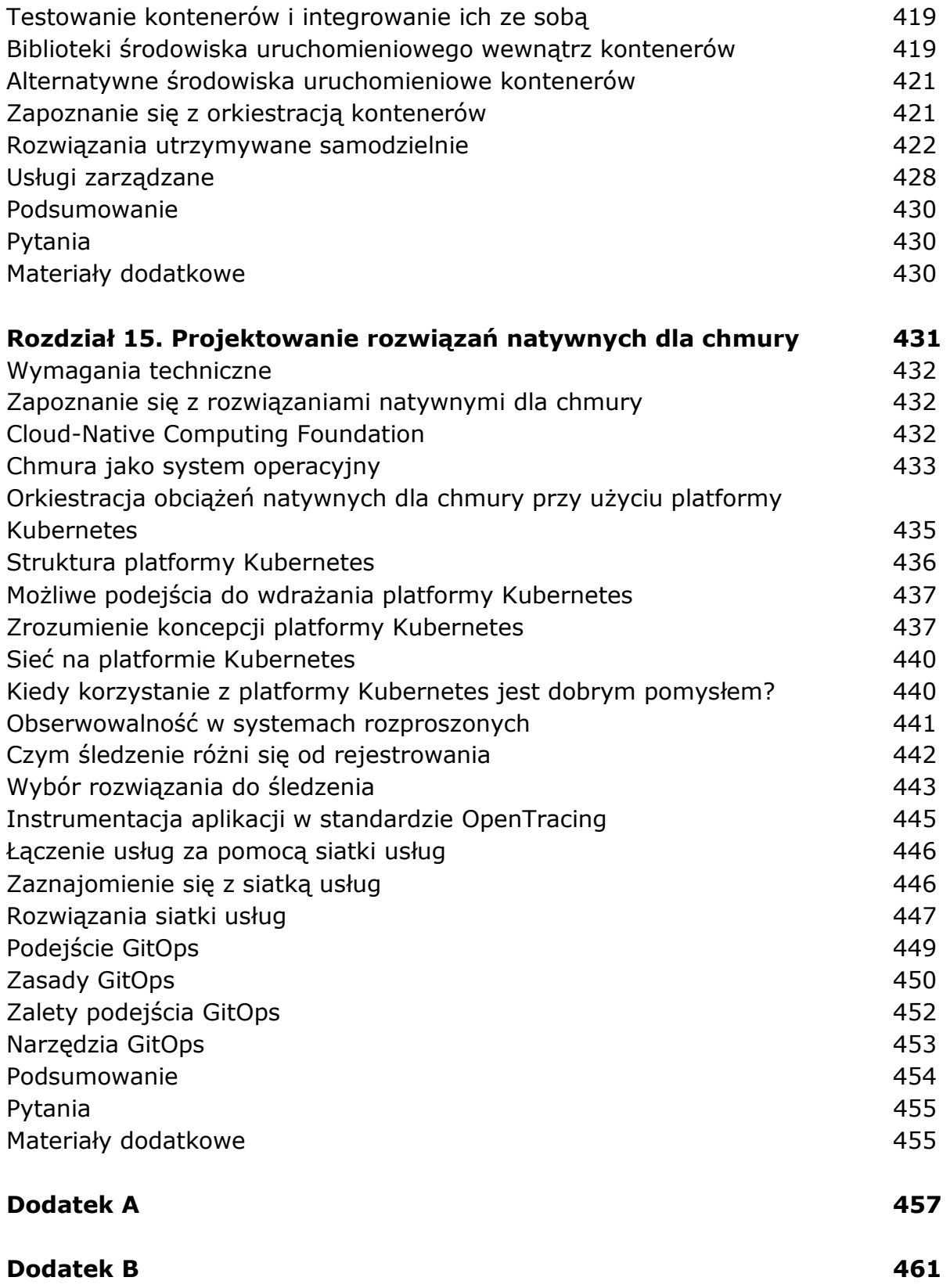

oprac. BPK